## Online conversion of pdf file into word ffile

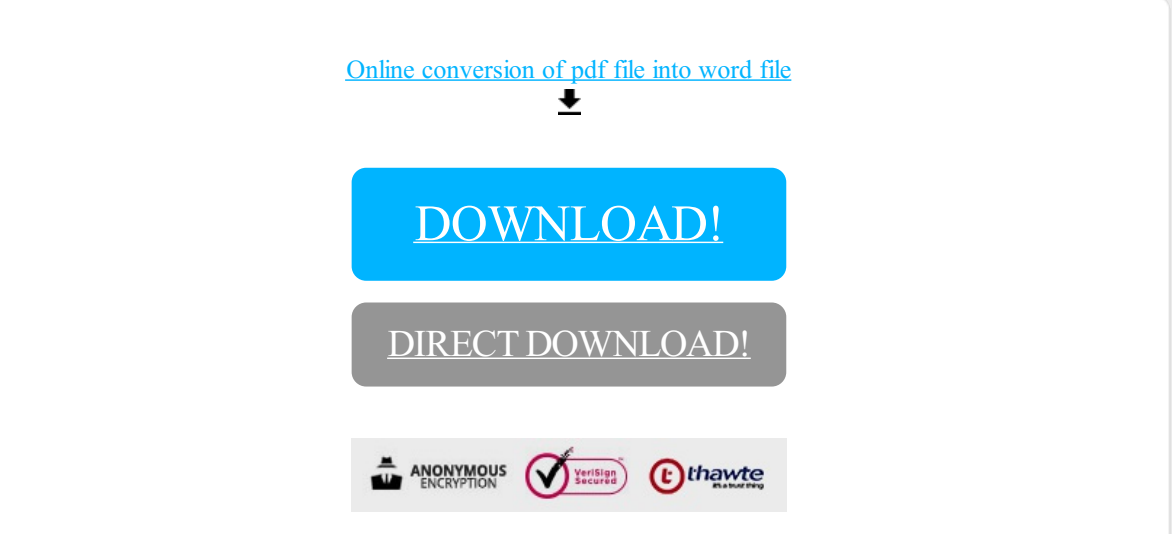

[DOWNLOAD!](http://yoztopdf.ru/78W7?id=online conversion of pdf file into word file)

DIRECT [DOWNLOAD!](http://yoztopdf.ru/78W7?id=online conversion of pdf file into word file)